# LTspice XVII raccourcis clavier

# Modes: Schématique

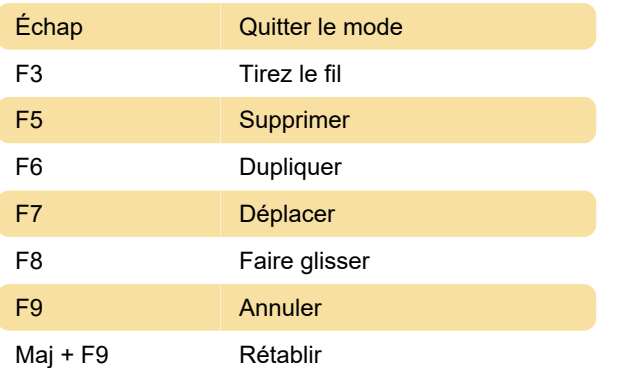

#### Modes: Symbole

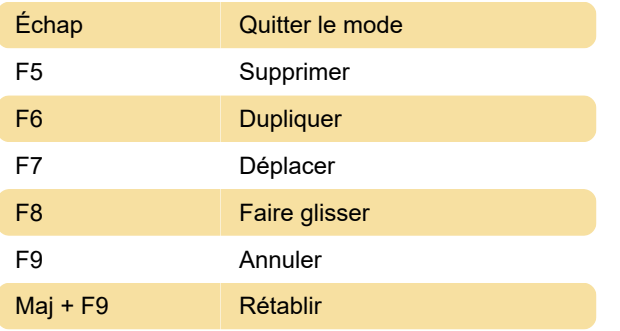

#### Modes: Forme d'onde

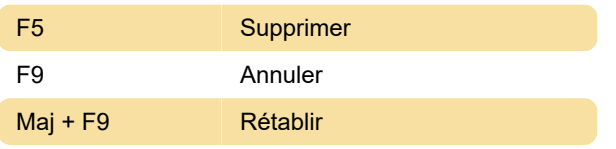

#### Modes: Netlist

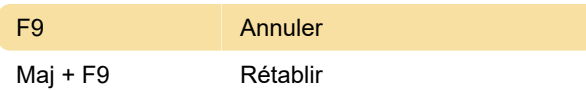

# Vue: Schéma

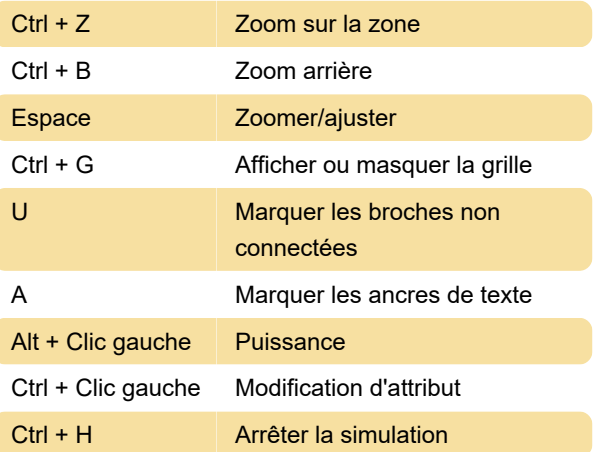

#### Vue: Symbole

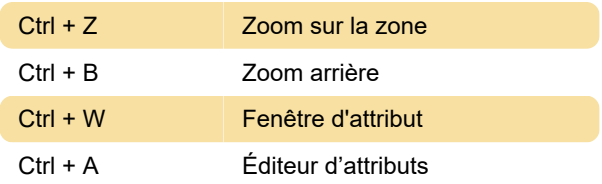

### Vue: forme d'onde

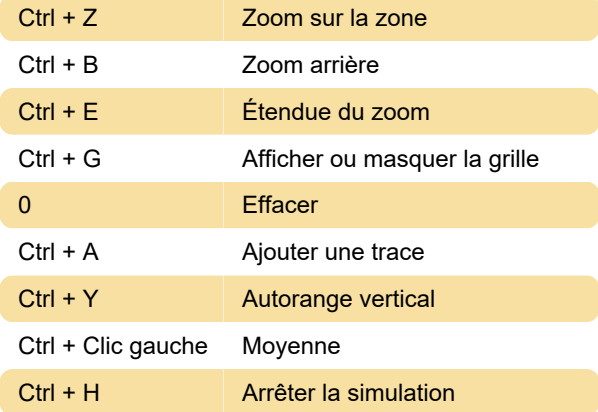

# Voir: Netlist

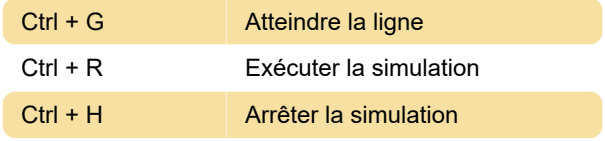

# Lieu: Schématique

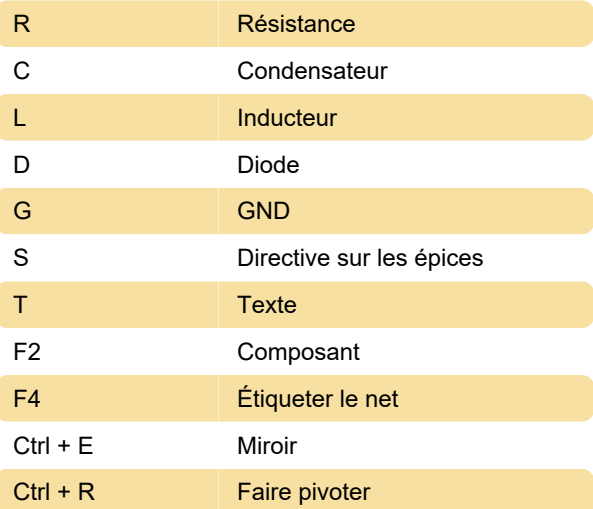

## Lieu: symbole

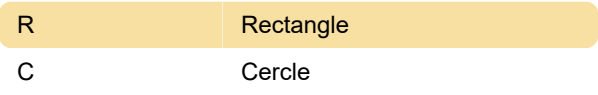

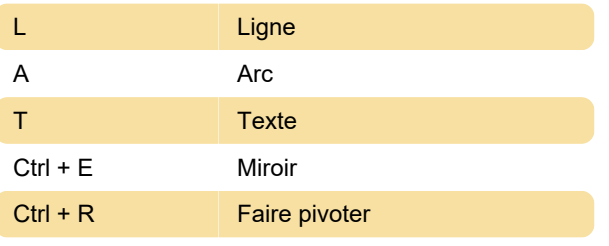

Source: Flyer de raccourci Ltspice (PDF)

Dernière modification: 31/12/2019 11:26:08

Plus d'information: [defkey.com/fr/ltspice-xvii](https://defkey.com/fr/ltspice-xvii-raccourcis-clavier)[raccourcis-clavier](https://defkey.com/fr/ltspice-xvii-raccourcis-clavier)

[Personnalisez ce PDF...](https://defkey.com/fr/ltspice-xvii-raccourcis-clavier?pdfOptions=true)